# Autodesk Inventor: Certified User and 2015 Certified Professional

## Exam preparation road map

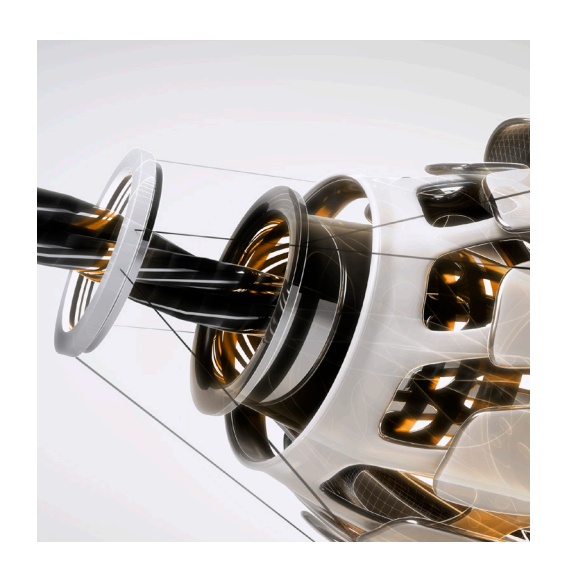

### Autodesk certifications are industry-recognized credentials that can help you succeed in your design career.

Autodesk certifications provide reliable validation of knowledge and skills. These credentials can lead to accelerated professional development, improved productivity, and enhanced credibility.

Your examination preparation is critical for your success. Schedule time to prepare, review this exam preparation road map, take a course at an Autodesk Authorized Training Center (ATC®), and support your studies with official preparation materials. Equally as important is actual hands-on experience.

#### **Certifications levels available**

The **Inventor Certified User** exam includes both academic and industry requirements designed to confirm that Autodesk® Inventor® software users have the skills necessary to continue their design careers—whether they attend college, enter the workforce, or work toward additional levels of industry certification. For more information, visit **www.certiport.com/autodesk**.

Schools can become Certiport® Authorized Centers to provide the Autodesk Certified User exams in their classrooms. For more information, contact Certiport at **www.certiport.com**.

The **Inventor 2015 Certified Professional** exam is aimed at assessing professional users' knowledge of the tools, features, and common tasks of Inventor 2015. Find an Autodesk Certification Center at **autodesk.starttest.com**.

#### **Recommended experience levels**

Actual hands-on experience is a critical component in preparing for the exam. You must spend time using the product and applying the skills you have learned.

**Certified User exam:**

Inventor 2011–2015 course (or equivalent) plus 50 hours of hands-on application

**Certified Professional exam:**

Inventor 2015 course (or equivalent) plus 400 hours of hands-on application

You may take each certification exam up to three times within a 12-month period.

For more information on the Autodesk Certification Program, visit **www.autodesk.com/certification**.

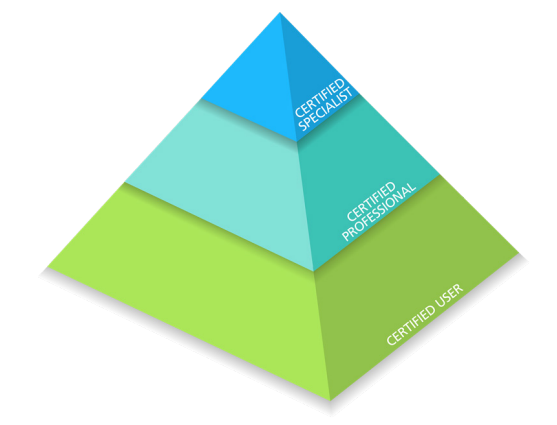

#### **ATC instructor-led courses**

The ATC program is a global network of professional training providers offering a broad range of learning resources. Autodesk recommends that test-takers consider taking a certification preparation or product training course at one of these centers. Visit the online ATC locator at **www.autodesk.com/atc**.

#### **Official preparation materials**

The official preparation materials for Autodesk Certification exams are published by ASCENT (Autodesk Official Training Guides) and Wiley (Autodesk Official Press). These guides cover the topics, sub-topics, and objectives listed in this exam road map. These guides are used by ATCs, and are available for direct purchase in various formats from **www.ascented.com** and **www.wiley.com/go/autodeskofficialpress**.

#### **Autodesk Education Community**

The Autodesk® Education Community offers students and educators free software, learning materials, and classroom support. Learn more at **students.autodesk.com**.

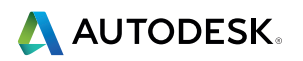

#### **Autodesk Certification**

#### **Exam topics and objectives**

We recommend that you review the topics and objectives during your preparation for certification. Please note that some objectives may not be tested on your certification exam.

The Autodesk Certified User exam consists of 30 questions combining multiple choice, matching, point-and-click (hot-spot), and performance-based question types to ensure students understand and can effectively use Inventor. The exam has a 50-minute time limit. For more information, visit **www.certiport.com/autodesk**.

The Autodesk Certified Professional exam is comprised of 35 questions, of which the majority requires you to use Inventor to create or modify a data file, and then type your answer into an input box. Other question types include multiple choice, matching, and point-and-click. The exam has a 2-hour time limit (in some countries, the time limit may be extended). Find an Autodesk Certification Center at **autodesk.starttest.com**.

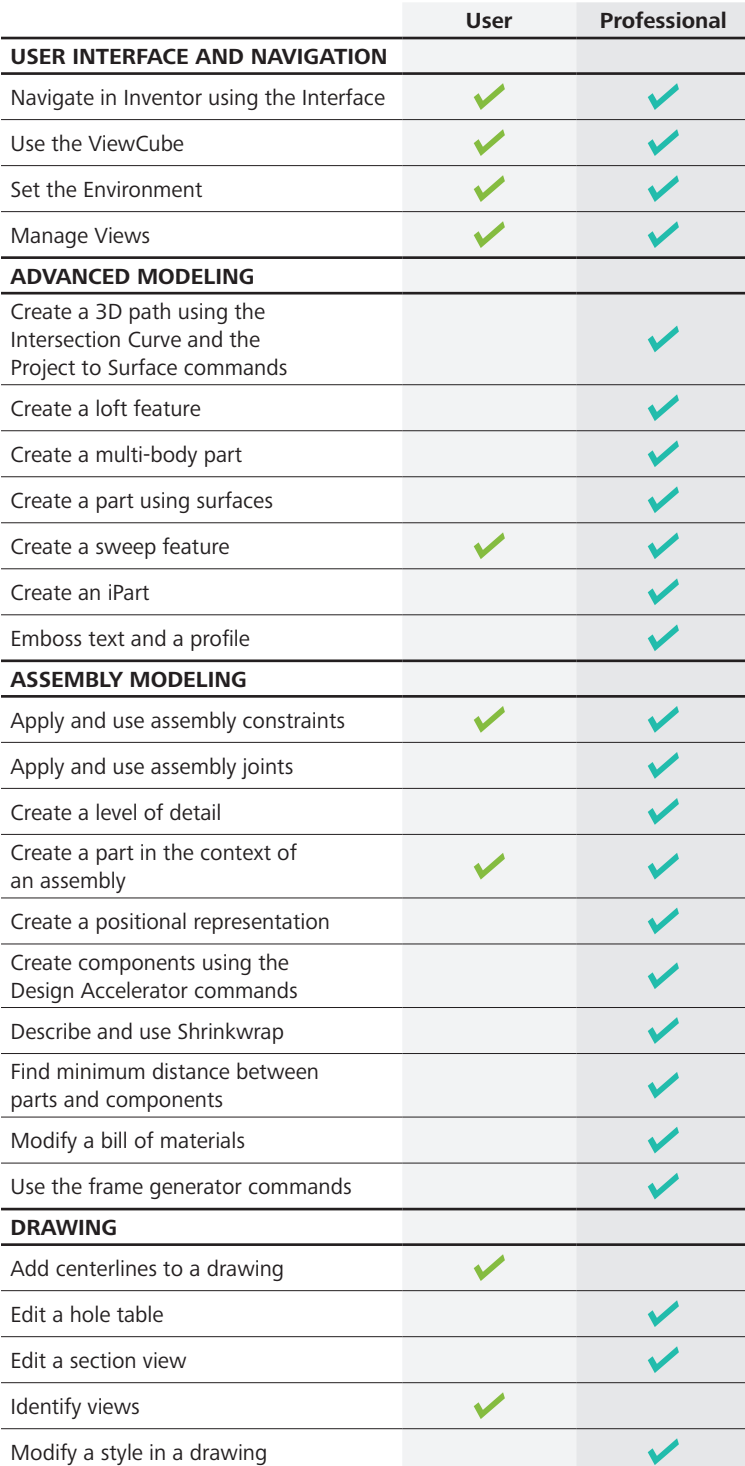

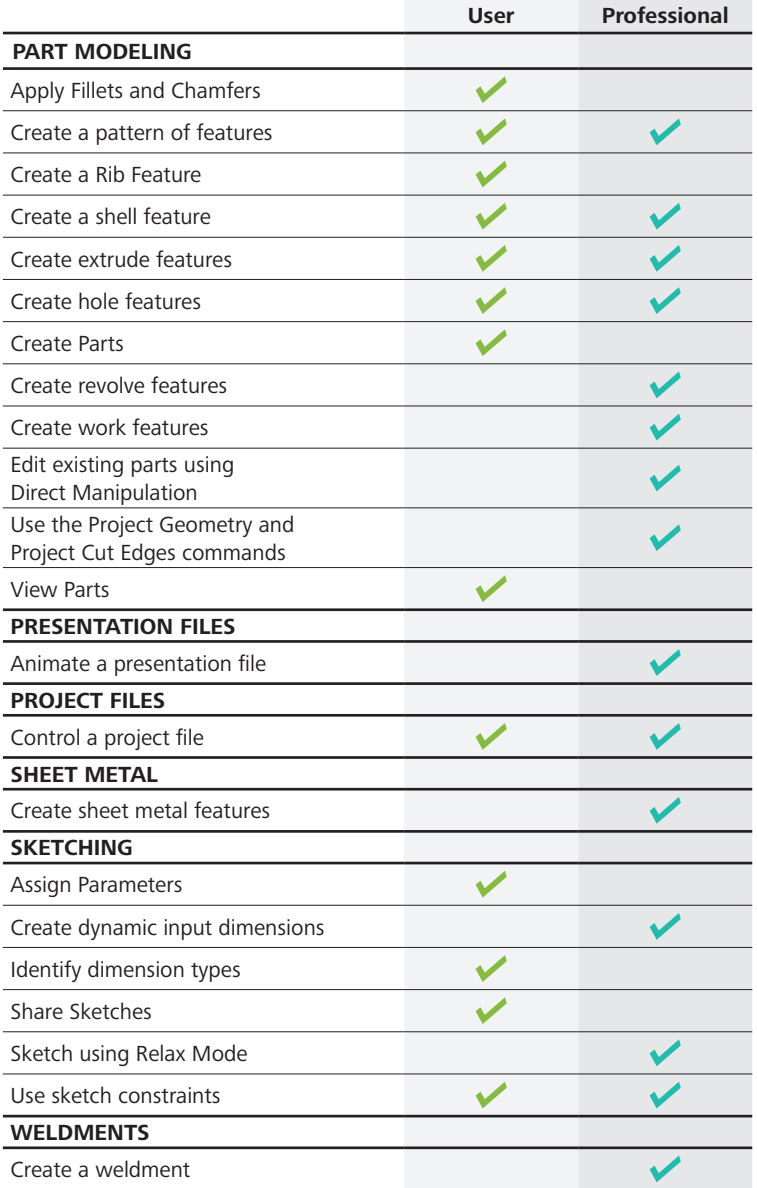

For more information: **www.autodesk.com/certification**

To take a Certified User exam, find out more from Certiport: **www.certiport.com/autodesk**

To take a Certified Professional exam, find an Autodesk Certification Center: **autodesk.starttest.com**

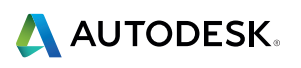

Autodesk, Inventor, the Autodesk logo, and ATC are registered trademarks or trademarks of Autodesk, Inc. and/or its subsidiaries and/or affiliates in the USA and/or other countries. All other brand names, product names or trademarks belong to their respective holders. Autodesk reserves the right to alter product offerings and specifications at any time without notice, and is not responsible for typographical or graphical errors that may appear in this document. © 2014 Autodesk, Inc. All rights reserved.